## **Photoshop Elements Windows 10 Download =LINK=**

Installing Adobe Photoshop is relatively easy. First, you'll need to download the software. Next, you'll need to open the.exe file and follow the on-screen instructions. Once the installation is complete, you'll need to locate the patch file and copy it to your computer. You will then need to open the.exe file and follow the instructions on the screen. Once the patching process is complete, the software will be cracked, and you will have access to the full version of the software. You can check the version number to ensure that the software is working properly by opening it. If the software is not working properly, make sure that you have cracked the correct version. You will then be able to use it to modify and edit images to your heart's content.

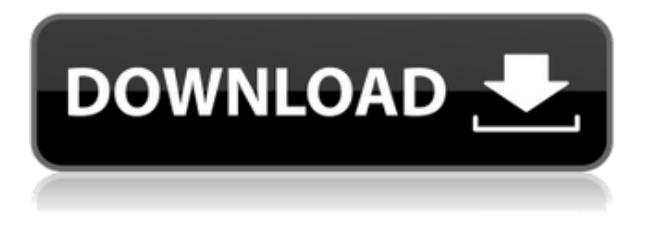

Photoshop CC is challenging to learn. That's partly because many of its tools are organized such that it's not obvious why one tool is better suited for a particular task than another tool. While that's not a bad thing, it's something you have to get used to, and it's not as quick when, for example, I need to change the dynamic range of a photo. There's also a way too many choices, some of which aren't advanced, but are so subtle that they aren't evident. That can be worse at a time when, for example, the type of lens I'm using too to create a picture will affect the way it looks. Other tools work, but you might need to spend a few days exploring the menus, getting familiar with the way they work, and then slowly making progress towards multiple tasks. Revert is a new feature that helps you undo or go back in time, to a previous state of a photo or a layer. An undo history of up to 3 levels is available. Double clicks change an area of an image, while single click revert it. To go back in time, you can also hover the mouse over the history buttons and the selected state is restored. The new tool is available through the history menu. There are also some other neat improvements such as the ability to place artboards in bulk and create Flipbooks, which really need to be seen in action to understand.

**ABOVE:** The keyboard shortcuts that are made easier to enter. **BELOW:** The loading process of the new Tool Presets. The catalog is organized by "Actions" and "Presets" tabs. Alongside the 2 buttons are tabs with shortcuts to navigate categories. Input from Photoshop's users in the form of Tool presets.

## **Adobe Photoshop 2022 (Version 23.0.1) Download Keygen For (LifeTime) 2022**

You should generally use Photoshop if you plan to edit, organise and manipulate your digital images, including adding text, performing fusion techniques, compositing and making final adjustments. If you are looking to create, this includes adding effects, filters and brushstrokes to your images. **Will I have to sign in if I get an email from Adobe or its affiliates?**

Yes, you will be required to sign in to your Adobe ID to view and contribute to a project. Photoshop means it's the only way. This is because Photoshop is to the photo editor what word processor is to the writer. With this knowledge under your belt, the next step is finding the software that will fit your needs. There are free alternatives such as Gimp. This is a highly capable program with a dedicated user base and is quite similar to Photoshop. It is so similar in fact that if you use it for the same purpose as Photoshop, it can scratch the same itches. But it doesn't do Photoshop, so it's not wise to use it as your only choice. With free alternatives to Photoshop if your needs are limited, you might consider a paid solution. There are bundles of software you can buy. The best of these is made by Lightroom. This is a program that does all the things Photoshop does and more. It's an options software with bundled plugins that perform similar functions. It's an entry-level tool suitable for a wide variety of editing and retouching and it's in the same price range. This might as well be an EMR as a bucket list item. If you're serious about photography it's a good idea to invest in a DSLR camera (like a Nikon D850 or Canon 5D Mark IV) along with a digital camera lens. But for most of us, that's probably not realistic. 933d7f57e6

## **Adobe Photoshop 2022 (Version 23.0.1) Download License Key Windows 64 Bits 2023**

Among other things, you will learn how to:

- **Make selections that precisely define pixels in an image**
- **Enhance a variety of image types with powerful selection tools**
- **Remove objects from photos and other images**
- **Convert and edit images**
- **Automatically sync and back up your work in the cloud**
- **Create and print 3D composite images**
- **Make content-aware changes to images**
- **Transform photos with ease using Auto-Align and Warp tools**

Learn the basics of Adobe Photoshop Elements 11 in this course about learning to use Photoshop so that you can get the essential skills to produce professional looking images at home. You will learn how to open images, modify them using the editing tools, merge them together for more complex editing, and even print them. At the same time, you will learn how to save and manipulate files. Adobe Photoshop Elements 11 for Beginners is a complete guide to the program's tools and features, covering all of the essential skills necessary to produce high quality images from a range of original and processed files. You'll start by learning how to open and save files, learn about basic editing skills, and how to adapt files for printing. All this is accompanied by a series of practical exercises to test your skills and develop your understanding. As a digital photographer, you'll want to control the image files you are exporting for the web or for print. You will learn how to print your images in the same way that a professional printer would, by setting resolution and other print settings, and you'll learn how to apply the paper profile settings to the images that you create. You'll be able to see how file format settings might affect your images. You'll learn what to do when your images don't print the way you expect.

photoshop elements 9 download photoshop elements plugins free downloads photoshop elements download windows 10 photoshop elements mac download photoshop elements manual download photoshop elements kaufen download photoshop elements kostenlos download deutsch vollversion photoshop elements kostenlos download photoshop 10 elements download photoshop 11 elements download

In air, mold is able to grow and spread very quickly, as it takes in deep breathable air and spews its heavy, slimy and damaging spores into the air. Once molds are airborne, they can range from microscopic to a few inches in size, depending on the structure and size of the mold. Apart from such intuitive features, one of the most important things to consider before moving forward with a new bet for a new workspace is the availability of the app. Adobe Photoshop features are only available for the latest macOS, Windows 10 and iOS versions of the application. While the \$40 price tag may seem a bit much, you can't really step down from a feature-rich and advanced application like this. The cost factor is only to state that you own the highest budget and you won't be stuck with the feature-poor applications that are on the market around nowadays. It goes without saying that we're all a bundle of features ahead. But the good thing is that Photoshop is available for every

major and even minor platform available, and with that you can transition from one all the way to another. Whether it's Android, Apple, Windows or the browser, you'll always be able to access your Photoshop workflow – that is, tools such as the organizational window, the tools panel, or the Image Processor. This book holds the best of all worlds, and that is why it's considered the ultimate Photoshop book. It's not only a Photoshop expert's manual, but it also holds all of the answers you're looking for. Regardless of whether you're a total beginner or a professional, you'll be able to navigate the incredibly user-friendly workflows and get the edge on your competitor – with the knowledge that you need to become an excellent designer, graphic artist, or photographer.

One of the things that attracted many users to Photoshop were the many features available, which included intelligent color and exposure tools. You're about to take a tour of what Photoshop 2023 will add to the 2023 version of Photoshop. An open source community transforms Photoshop into amazing new tools everyday, and the Photoshop Community plays a vital role in the future of Photoshop, from making connections with peers for new artist, professional, and educator collaborations to providing influence and voting recommendations to the design and development teams. Share for Review allows users to easily collaborate on projects without leaving Photoshop. Available in Adobe Exchange, a web-based collaborative workspace powered by Adobe Sensei, users can easily share and collaborate on files in the cloud with their friends and colleagues without leaving their desktop. In addition, the auto-flush feature lets collaborators know when a change has been made in the file. Editing images in a browser has been an area of active development at Adobe. Today, users can make use of a whole host of browser HTML5 tools like the SVG text editor, advanced typography editing and the CSS style inspector. One of the last major hurdles to make image editing in a browser a reality is image cropping and resizing. By leveraging the HTML5 Geometry API, Adobe is making it possible to crop and edit images in a web browser via the native click and drag resizing tools on Mac OS X, Windows, and Linux.

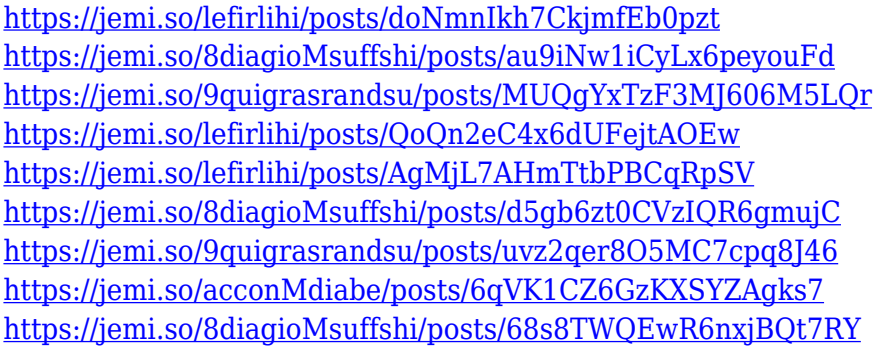

"We're truly excited to see where the future of photography and digital content will be in the next few years. It's exciting to be at the forefront of such a momentous change," said Shantanu Narayen, CEO of Adobe. "For Photoshop on the Web, it's more than just a way to speed up the development process… it's also more than a website. It's a website that fits into your workflow, where you can simply turn your web browser into a design workspace and start working." Adobe Photoshop CC 2019 (2019.2) is available for free\* on new or updated Adobe Creative Cloud for desktop subscriptions. Information about the new version of Photoshop on the web and how to download it can be found on the Photoshop Web site. Visit Adobe Dreamweaver for information about the related Dreamweaver CC 2019.0 update. The Photoshop range of products has evolved somewhat slowly over the years. The flagship Adobe Photoshop is a suite of tools for editing images, websites, and other graphics and multimedia content. Photoshop is part of the Adobe Creative Cloud business

model and is one of the applications that is provided free of charge to registered customers of Adobe's application-based service. Alternatively, Photoshop is also available to users on a monthly subscription basis. In addition to its primary use as an image editing tool, Photoshop is the starting point for designing many types of multimedia projects. Developers and artists can use Photoshop as a look for inspiration or as a starting point for creating their own designs. Photoshop has become increasingly useful for video and television editing and motion graphics.

Photoshop CS4 brings dozens of new effects, filters and tools and has received many new features and improvements since its release in April 2010. Here we'll take a close look at some of the hottest features that are sure to interest you, from the latest innovations in Photoshop to frequent recommendations. Life is too short to not be having some fun with your photographs, and I think you're going to find that Adobe Photoshop actions are just the thing to fill that void. These aren't complicated in the least and they allow you to do all sorts of interesting things with your photographs. Some of Photoshop's best features are the actions it allows us to create. Whether you're an intermediate designer, photographer, or even artist you're apt to find that Photoshop has a version of action for you. An action in Photoshop is a program or sequence of steps that you can assign to a shortcut key and is triggered with the press of a button, making your work much faster and more efficient. These actions are able to do everything from adding a watermark, to adding a border and changing the color of objects. An action can take a single step or several steps and is usually quite easy to create. A Photoshop action is a predefined program or set of steps to accomplish a task. This includes a complete set of Photoshop® features that can be created as an action. Actionable tools are repetitive tasks that can be performed quickly and easily. It is an automated Photoshop feature. It is a great introduction to Photoshop Actions if you want more control over the process.